Wirtschaftswissenschaftliche Bücherei für Schule und Praxis Begründet von Handelsschul-Direktor Dipl.-Hdl. Friedrich Hutkap †

### Verfasser:

**Dr. Dieter Benen Vanessa Horenkamp Manfred Huesmann Annette Ruwe Ralf Salih**

Das Werk und seine Teile sind urheberrechtlich geschützt. Jede Nutzung in anderen als den gesetzlich zugelassenen Fällen bedarf der vorherigen schriftlichen Einwilligung des Verlages. Hinweis zu § 60a UrhG: Weder das Werk noch seine Teile dürfen ohne eine solche Einwilligung eingescannt und in ein Netzwerk eingestellt werden. Dies gilt auch für Intranets von Schulen und sonstigen Bildungseinrichtungen.

Coverbild (Mitte): © Maksim Smeljov - Fotolia.com (links): © arsdigital - Fotolia.com (rechts): © XtravaganT - Fotolia.com (Struktur): © marigold\_88 - Fotolia.com S. 59 © vikpit74 - Fotolia.com

\* \* \* \* \*

5. Auflage 2023 © 2014 by Merkur Verlag Rinteln

Gesamtherstellung: Merkur Verlag Rinteln Hutkap GmbH & Co. KG, 31735 Rinteln

E-Mail: info@merkur-verlag.de lehrer-service@merkur-verlag.de Internet: www.merkur-verlag.de

Merkur Nr. 1671-05 ISBN 978-3-8120-1671-1

#### **Vorwort**

Das Arbeitsheft "Lernsituationen Büromanagement 1" ist der erste Teil einer dreibändigen Heftreihe (Merkurbücher 1671, 1672 und 1673) für den Ausbildungsberuf **"Kaufmann/Kauffrau für Büromanagement".** Jedes Einzelheft erschließt die Lernfelder eines Ausbildungsjahres.

Die Arbeitshefte folgen dem Ansatz der **Lernfeldkonzeption** und fördern das berufsorientierte ganzheitliche und selbstbestimmte Lernen.

Die **Lernfelder** des Rahmenlehrplans werden **in Form von Lernsituationen konkretisiert.** Die Hefte vertiefen auf diese Weise den Gedanken der **Kompetenzorientierung** (situationsbezogen – problemorientiert – kompetenzfördernd), dokumentieren aufgrund ihres Workbook-Charakters den Kompetenzerwerb und entlasten die Lehrkraft hinsichtlich Unterrichtsvorbereitung, Kopieraufwand und didaktischer Jahresplanung.

Die Lernsituationen unterstützen zudem die **Teamfähigkeit** sowie die Fähigkeit zur **Präsentation** und **Diskussion** der Schülerinnen und Schüler. Sie fördern also Kompetenzen, die weit über die reine Fachkompetenz hinausgehen.

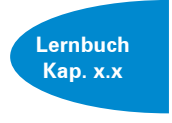

Da die Arbeitshefte mit den Lernbüchern "Büromanagement" (Merkurbücher 0671, 0672 und 0673) **abgestimmt** sind, verspricht die Kombination die besten Lehr- und Lernerfolge. Zu Beginn jeder Situation verweisen Kapitelangaben auf die im Lernbuch enthaltenen Fachinformationen, auf die bei Bedarf zugegriffen werden kann.

Bei der Erarbeitung der Lernsituationen wird das **Modellunternehmen "Heinrich KG"** zugrunde gelegt. Die Heinrich KG ist ein fiktives Unternehmen. Um mit dem Datenkranz des Unternehmens im schulischen Alltag besser arbeiten zu können, werden quantitative Reduzierungen speziell im Bereich der Belegschaft und des Sortiments vorgenommen. Diese relevanten unternehmensspezifischen Daten sind den Situationen zu Beginn des Heftes vorangestellt und sollten bei der Bearbeitung der einzelnen Lernsituationen adäquat berücksichtigt werden.

Wichtig ist, dass sowohl die **Komplexität** als auch die **Qualität der betrieblichen Daten** der Heinrich KG **realistisch** sind. Mit den stimmig und ökonomisch glaubwürdig modellierten Daten können alle Qualifikationen und Kompetenzen, die im Rahmen der Ausbildung von kaufmännischen Auszubildenden gefordert werden, berufsbezogen und handlungsorientiert erarbeitet und erlernt werden.

Die offene Gestaltung der Lernsituationen lässt an vielen Stellen eine themen- bzw. **lernfeldübergreifende Verknüpfung** zu. So wird vor allem die Fähigkeit der Auszubildenden, Sachverhalte unter verschiedenen Aspekten zu beurteilen und situationsadäquat umzusetzen, intensiv geschult.

In den Situationen, in denen die Arbeit mit einem Textverarbeitungs- bzw. Tabellenkalkulationsprogramm integriert wurde, basieren Bildschirmansichten und Lösungshinweise auf den MS-Office-Programmen **Word 2016** bzw. **Excel 2016.**

Aus Gründen der besseren Lesbarkeit wird in den meisten Fällen das generische Maskulinum verwendet.

Die Erarbeitung und Umsetzung der didaktischen Jahresplanung ist zentrale Aufgabe einer dynamischen Bildungsgangarbeit. Um diesen Prozess anzustoßen, wird auf der Internetseite des Verlags zu den Lernsituationen des Arbeitsbuchs eine **modellhafte didaktische Jahresplanung** angeboten (→ www.merkur-verlag.de, Schlagwort "1671"). Das dort verwendete Schema zur **Dokumentation von Lernsituationen** integriert die **Kategorie Digitale Kompetenzen.** In dieser Kategorie wird durch die Dokumentation des digitalen Kompetenzerwerbs und mittels weiterer Arbeitsaufträge sichergestellt, dass und in welcher Weise die Integration von Aspekten digitaler Kompetenzförderung erfolgt.

Bielefeld und Cuxhaven im Frühjahr 2023

### **Inhaltsverzeichnis**

## **Informationen zur Heinrich KG**

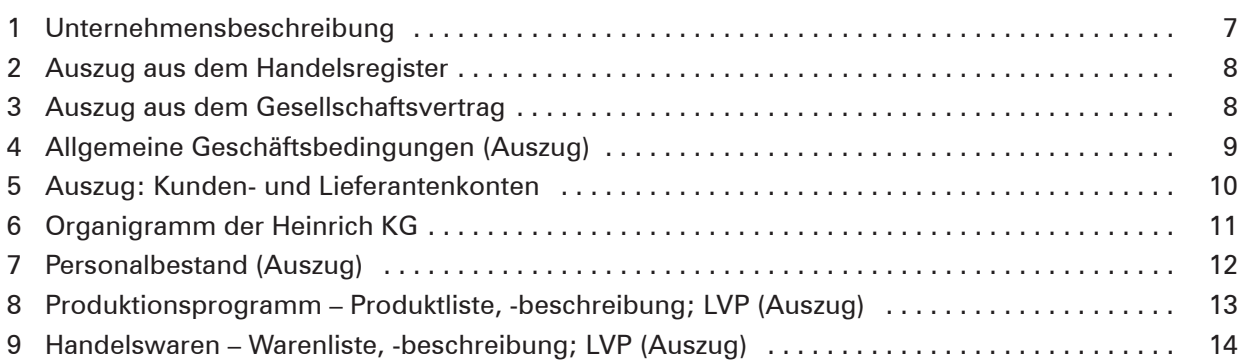

### **Lernfeld 1: Die eigene Rolle im Betrieb mitgestalten und den Betrieb präsentieren**

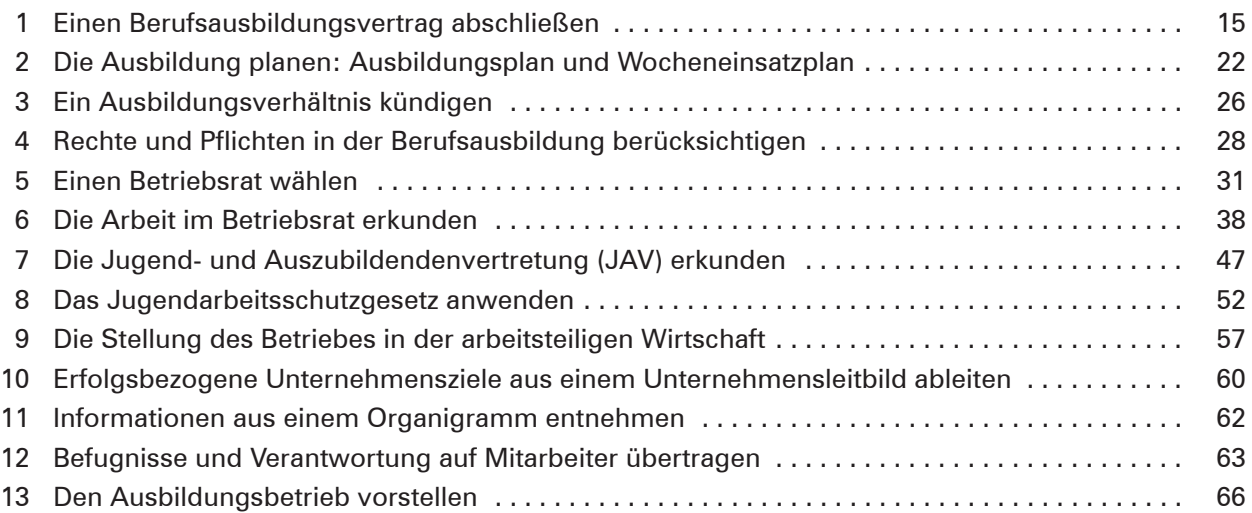

## **Lernfeld 2: Büroprozesse gestalten und Arbeitsvorgänge organisieren**

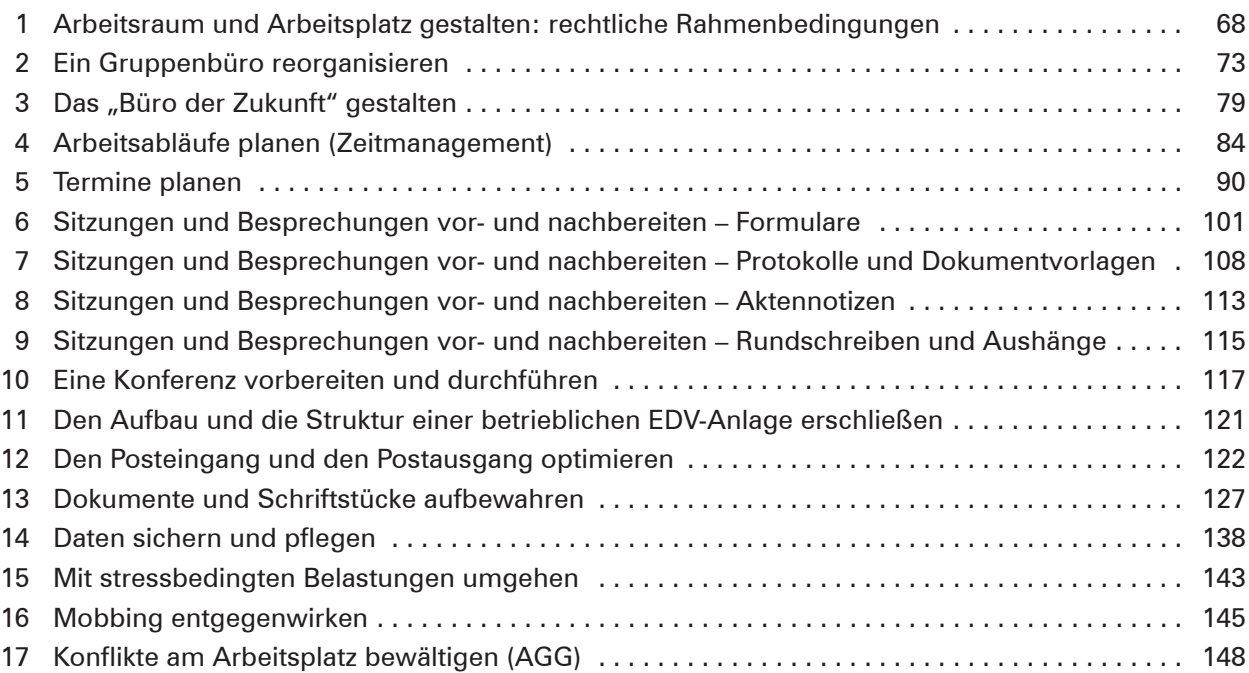

# **Lernfeld 3: Aufträge bearbeiten**

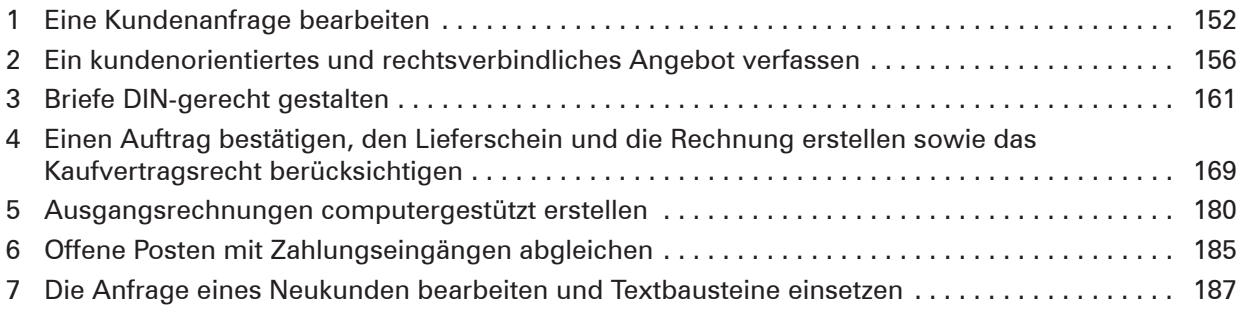

### **Lernfeld 4: Sachgüter und Dienstleistungen beschaffen und Verträge schliessen**

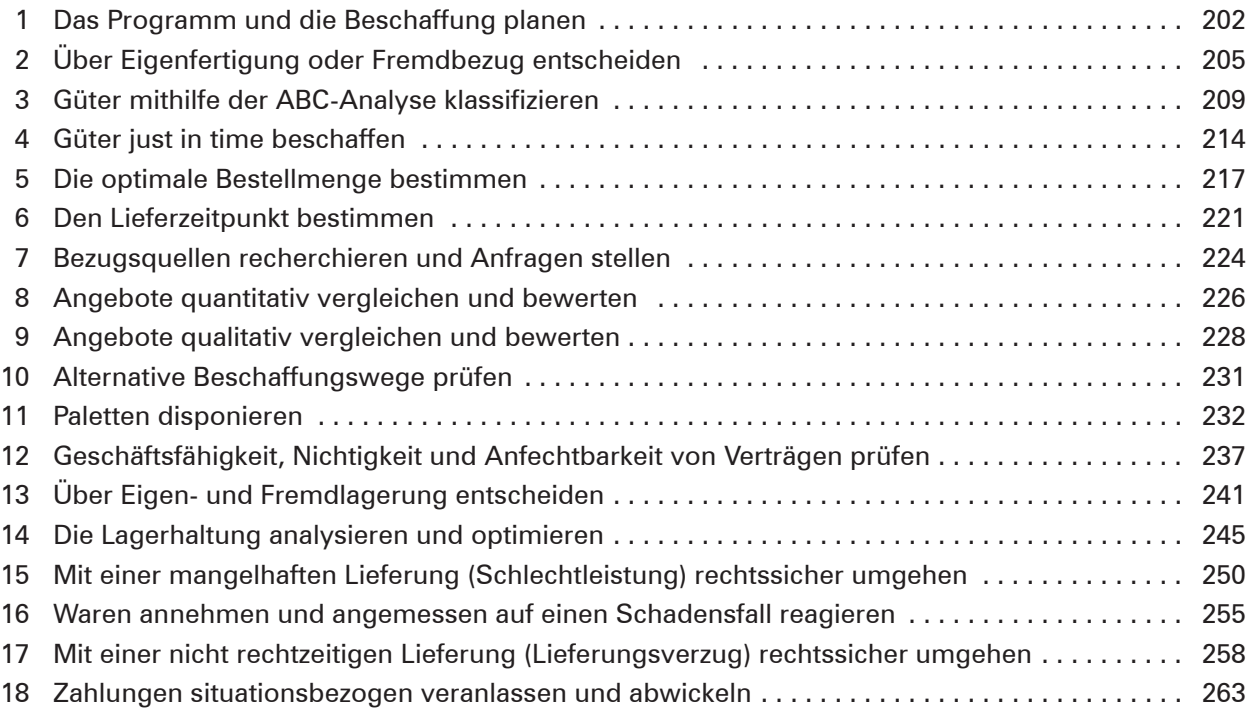